# GIT in Practice

**Errata** 

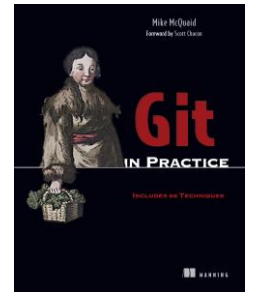

Thank you for purchasing *[GIT in Practice](http://manning.com/mcquaid/)*. Please post any errors, other than those listed below, in the book's [Author Online Forum.](https://forums.manning.com/forums/git-in-practice) We'll compile a comprehensive list and publish it here for everyone's convenience. Thank you!

*Last updated September 21, 2015*

## **Page 18:**

This may seen surprising or worrying…

should be

This may seem surprising or worrying…

### **Page 46 Listing 2.11's annotations and following text should instead be:**

 $\# \#$  Chapter 1 (1)  $<<<<<$  HEAD (2) It is a truth universally acknowledged, that a single person in (3) possession of good source code, must be in want of a version control system.

```
## Chapter 2
// TODO: write two chapters
====== = (4)// TODO: think of funny first line that editor will approve. (5)
>>>>>>> separate-files (6)
```
<1> Unchanged line <2> Current marker <3> Current line <4> Branch separator <5> Incoming line <6> Incoming marker When a merge conflict occurs, the version control system will go through any files that have conflicts and insert something similar to the preceding markers. These markers indicate the versions of the file on each branch.

\* "Unchanged line (1)" is provided for context.

\* "Current marker (2)" starts the current branch section containing the lines from the current branch (referenced by `HEAD` here).

\* "Current line (3)" shows a line from the current branch.

\* "Branch separator (4)" starts the section containing the lines from the incoming branch.

\* "Incoming line (5)" shows a line from the incoming branch.

\* "Incoming marker (6)" marker ends the section containing the lines from the incoming branch (referenced by `separate-files`; the name of the branch being merged in).

#### **Page 90, Listing 5.7's annotations and following text should instead be:**

 $\# \#$  Chapter 1 (1) <<<<<<< HEAD (2) It is a truth universally acknowledged, that a single person in (3) possession of good source code, must be in want of a version control system.

## Chapter 2 // TODO: write two chapters  $=$  = = = = =  $(4)$ // TODO: think of funny first line that editor will approve. (5) >>>>>>> separate-files (6)

<1> Unchanged line

<2> Current marker

<3> Current line

<4> Branch separator

<5> Incoming line

<6> Incoming marker

Recall this output and annotations from <<02-RemoteGit#mergeconflicts>>:

\* "Unchanged line (1)" is provided for context.

\* "Current marker (2)" starts the current branch section containing the lines from the current branch (referenced by `HEAD` here).

\* "Current line (3)" shows a line from the current branch.

\* "Branch separator (4)" starts the section containing the lines from the incoming branch.

\* "Incoming line (5)" shows a line from the incoming branch.

\* "Incoming marker (6)" marker ends the section containing the lines from the incoming branch (referenced by `separate-files`; the name of the branch being merged in).

# **Page 96:**

git push -tags

#### should be

git push -–tags

## **Page 112, Figure 6.6:**

This figure is incorrect. Please refer to the following instead:

5d4ad83 O [inspiration] Add Chapter 1 inspiration. a8200e1 O v0.1-release origin/v0.1-release Add release preface. dfe2377  $\bullet$  Advanced practice technique. O [master] origin/master] Update preface. 4455fa9  $\phi$  Revert "Advanced practice technique." 3e3c417  $\phi$  Advanced practice technique.  $c18c9ef$  $\phi$  Add preface text. 0a5e328 725c33a (V0.1) Merge branch 'separate-files'

# **Page 217:**

The master branch is tagged v1.1...

should be

The release branch for the  $v1.x$  release series is tagged  $v1.1...$